## ИСПОЛЬЗОВАНИЕ ИНТЕРНЕТ -ТЕХНОЛОГИЙ В ОБУЧЕНИИ ФИЗИКИ

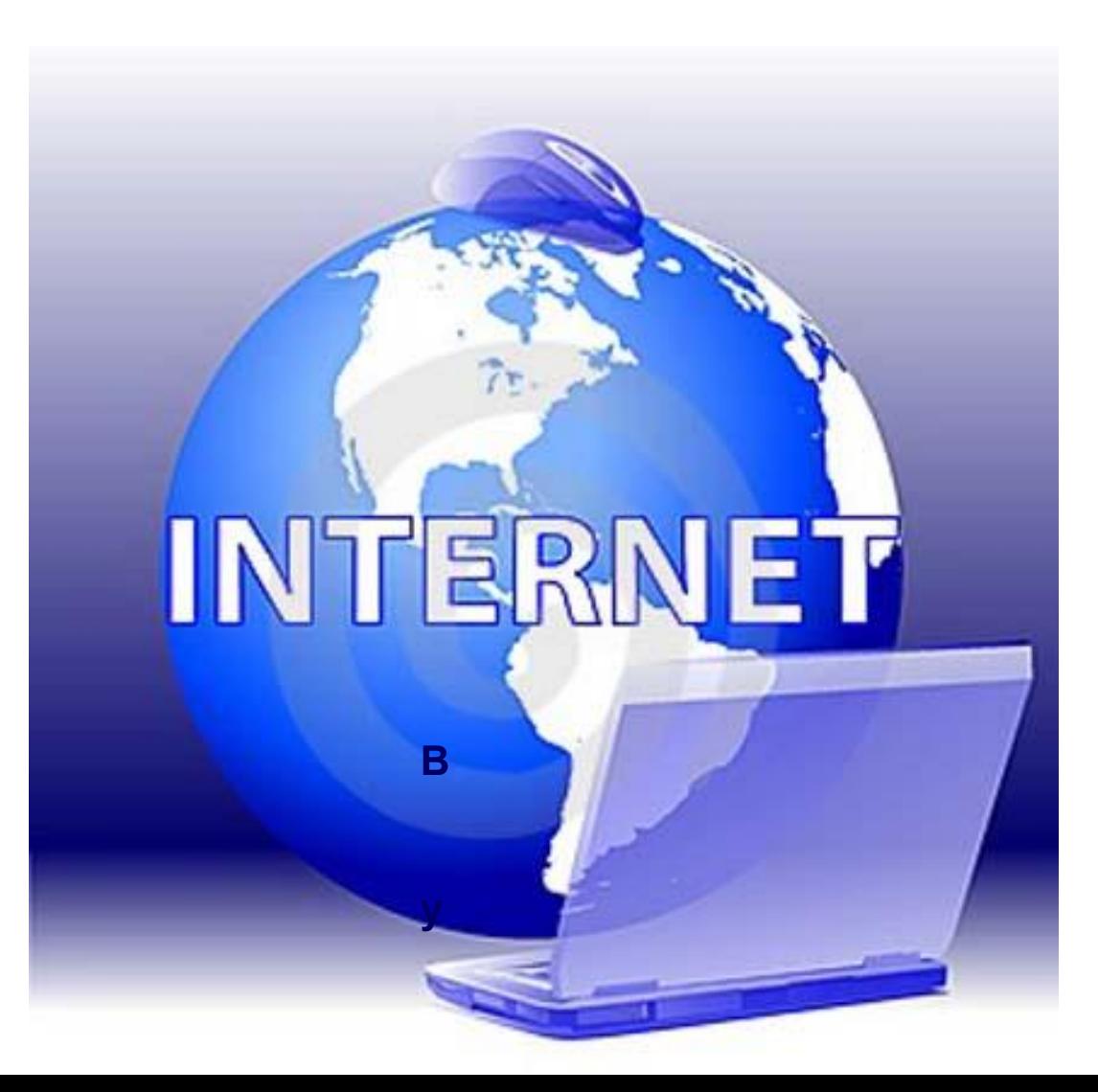

Выполнил Швецов С.П.,

учитель **физики МОУ ГСОШ №2** 

## **«Делай сегодня то, о чём остальные будут думать только завтра!»**

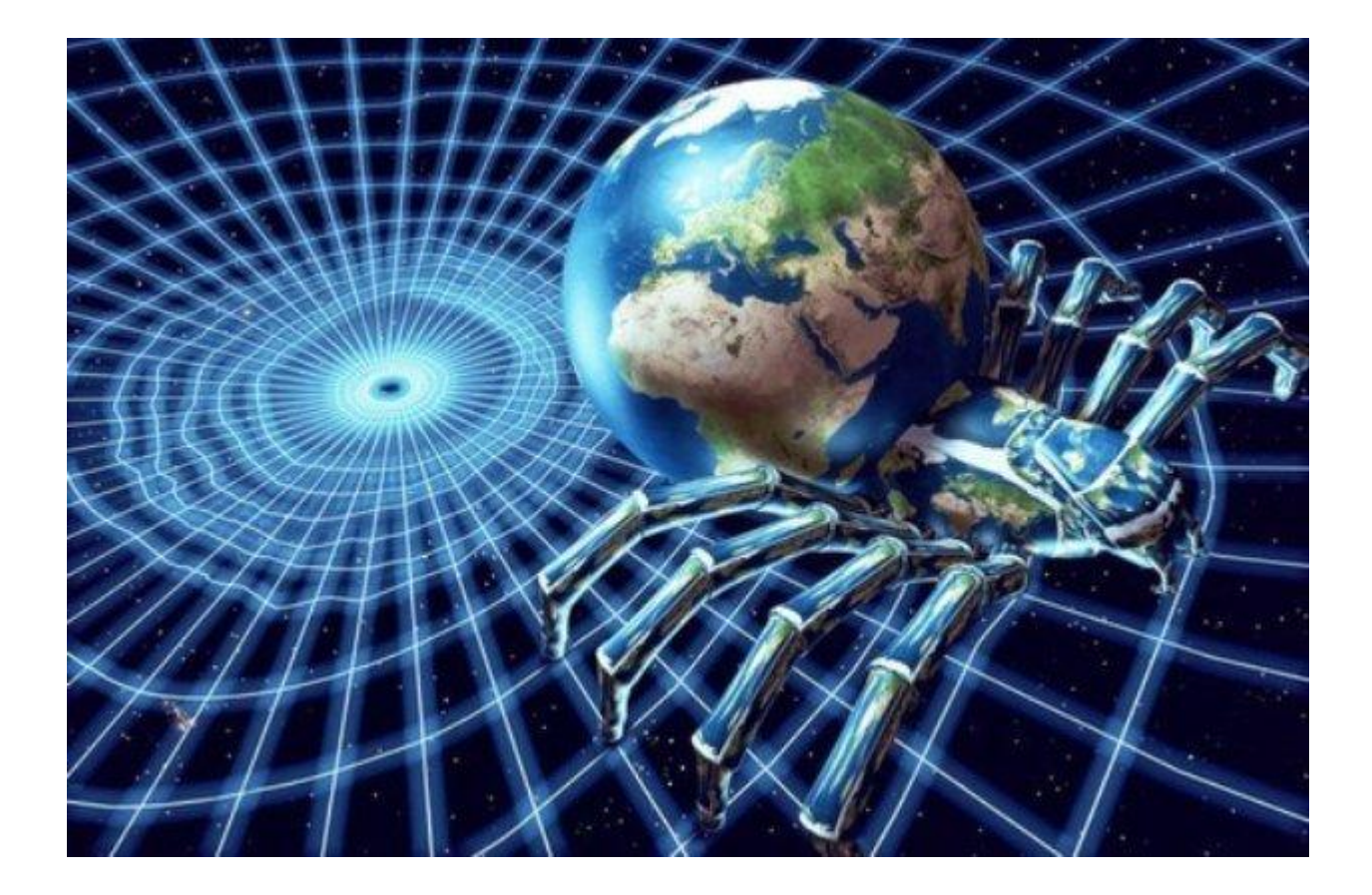

Сегодняшний поток информации, который необходимо усвоить обучающемуся, огромен, и дети интуитивно, стремясь обезопасить себя, воздвигают плотину, которой отгораживаются и от преподносимых знаний и опыта прежних поколений, и от нас учителей, как носителей этих знаний.

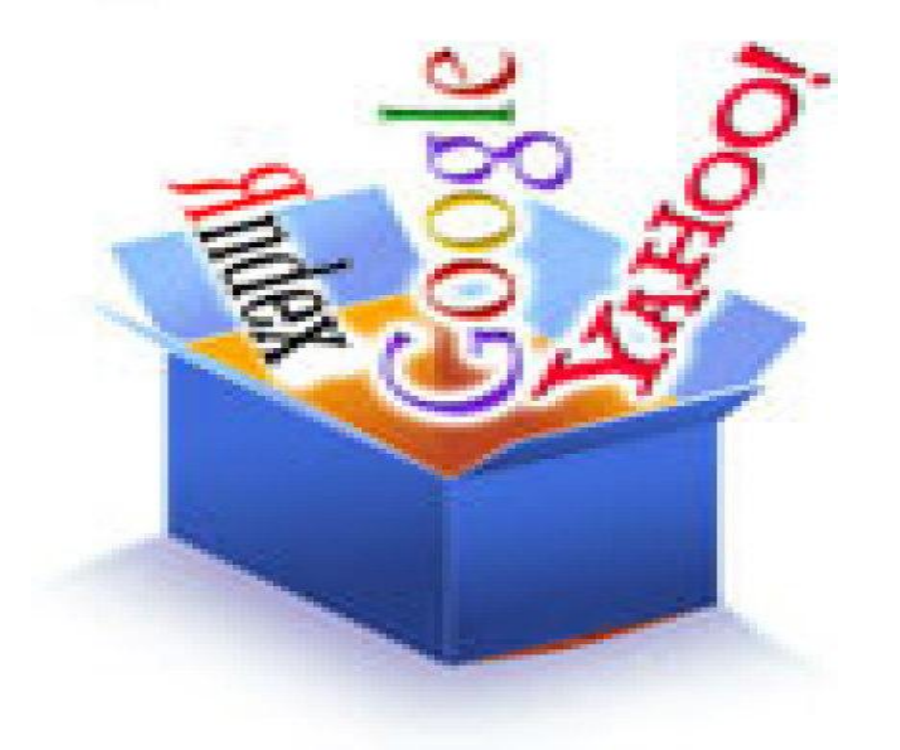

3

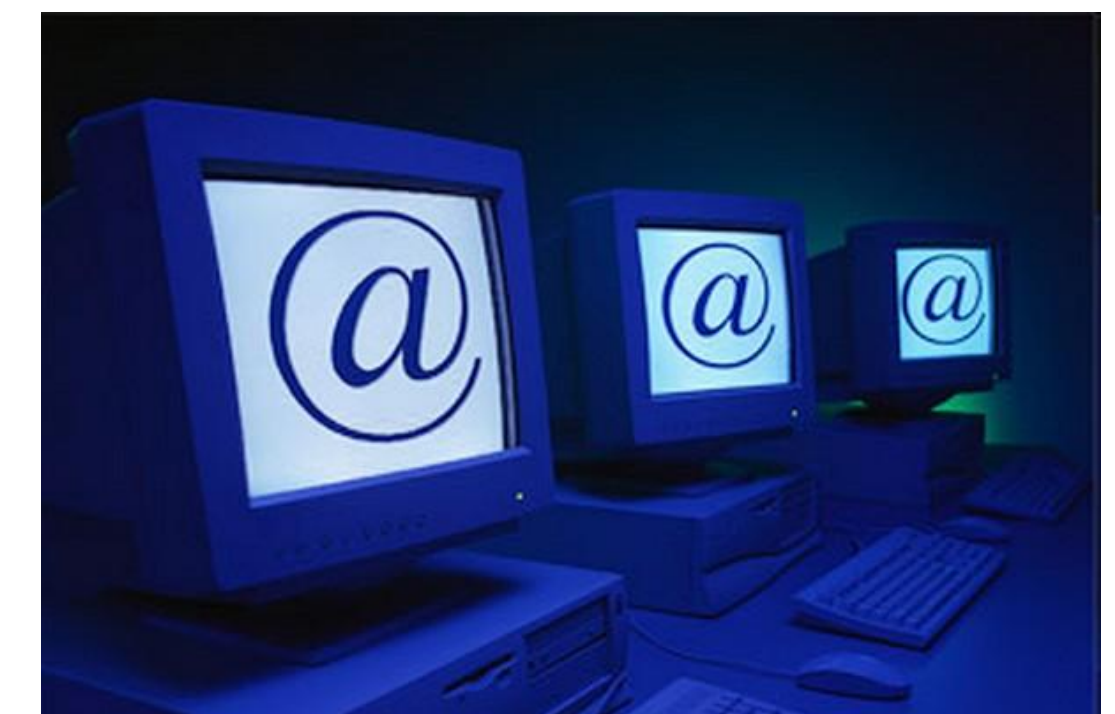

## *личности.*

 Стремление разорвать этот замкнутый круг, цепочку противоречий довольно часто подталкивает педагогов, в то числе и меня, прибегать к новым образовательным технологиям, где успешно реализуются принципы информационного взаимодействия, результатом которых являются *творческая самореализация* 

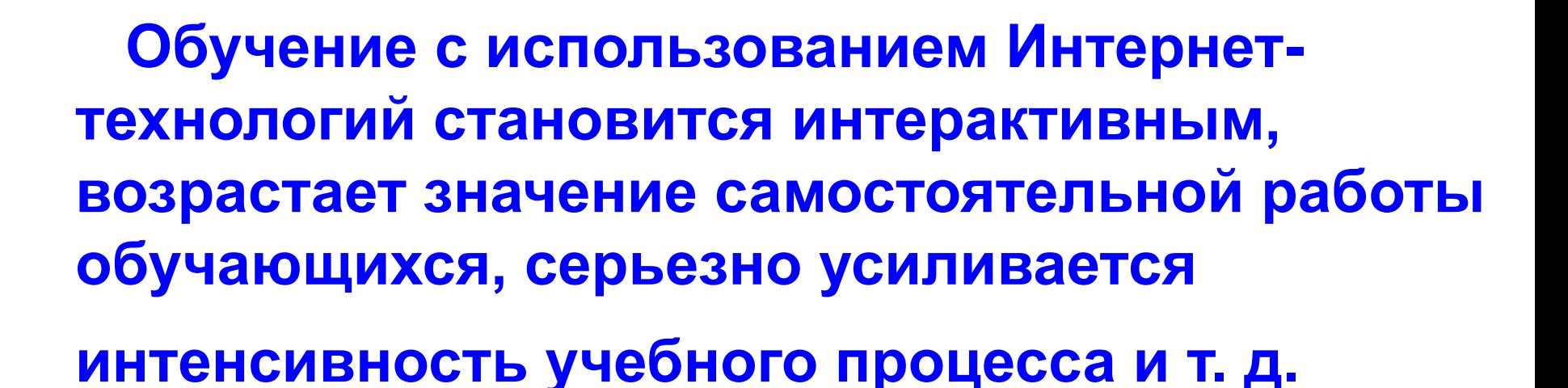

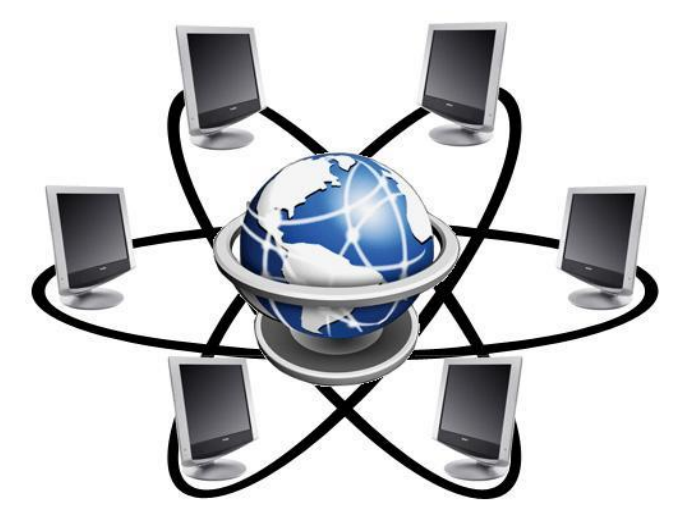

Важным пунктом государственного образовательного стандарта по физике является формирование информационно-коммуникативной компетенции, одним из направлений которой является развитие у обучающихся умений получать информацию из различных источников, в том числе и из электронных. Уникальными возможностями в этом плане обладает

## глобальная компьютерная сеть ИНТЕРНЕТ

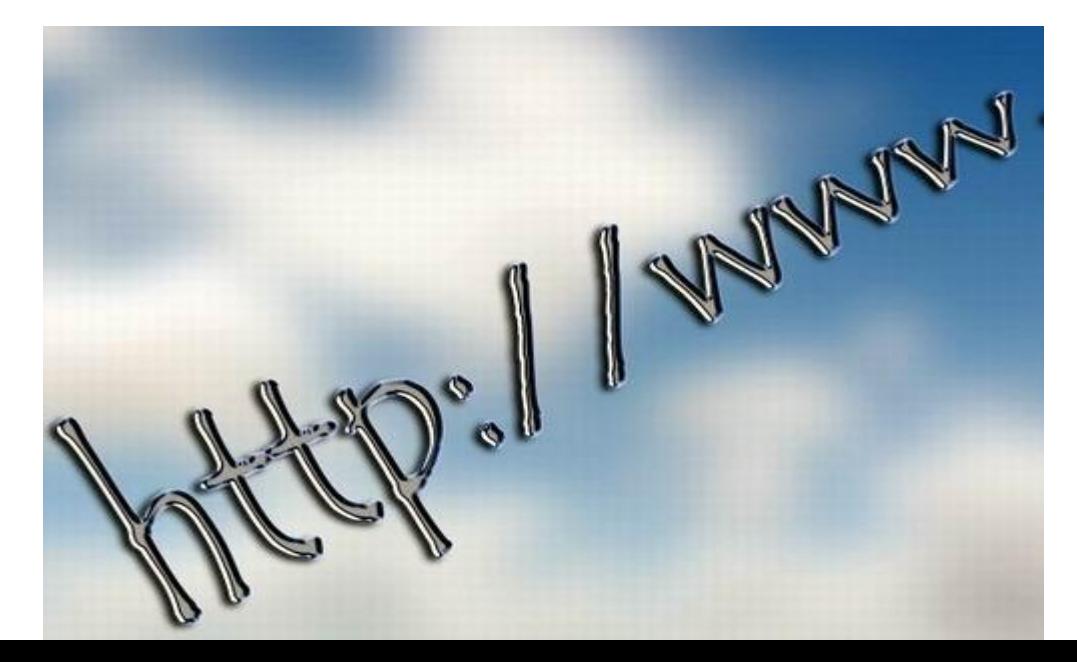

Анализ имеющихся Интернет-ресурсов по физике позволяет сделать вывод, что в настоящее время созданы различные современные мультимедийные курсы по физике, которые содержат интерактивные модели, учебно-справочный блок, тестирующий комплекс, виртуальную лабораторию, моделирующую среду, в которой учитель и учащиеся смогут самостоятельно создавать интерактивные модели.

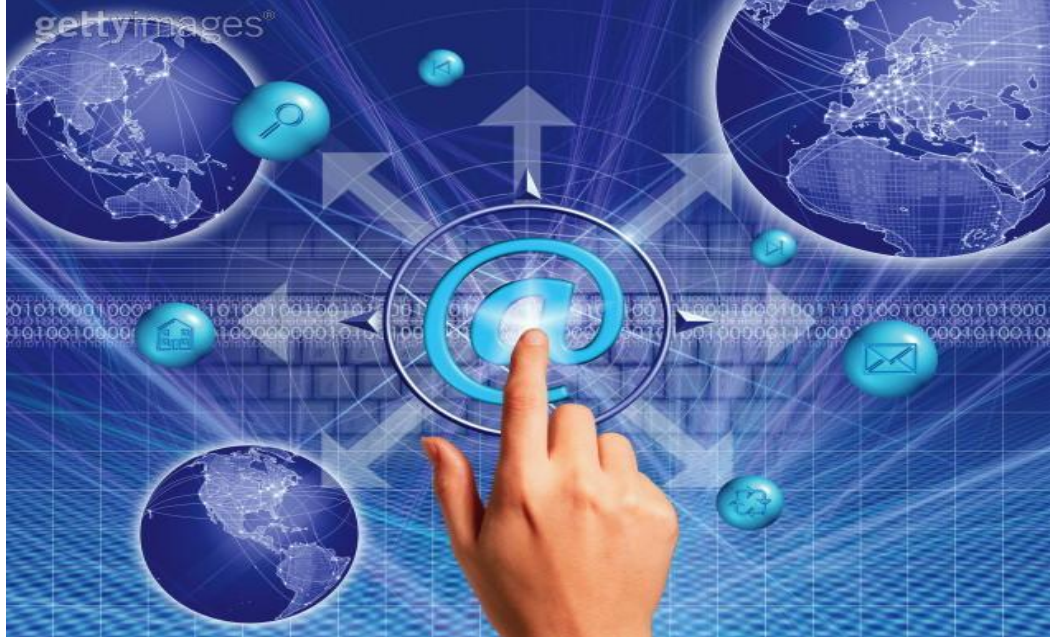

## **Приведу примеры ресурсов, используемых в своей**

## **работе:**

- **■ Физика.ру. Сайт для преподавателей физики, учащихся и их родителей.**
- **Физика (college.ru).**
- **■ Класс!ная физика для любознательных.**
- **■ Блог простого учителя.**
- **■ Единая коллекция ЦОР по физике.**
- **■ Фестиваль педагогических идей. Преподавание физики.**
- **■ Портал информационной поддержки ЕГЭ.**
- **Сообщество учителей физики в Сети творческих учителей.**
- **■ Сайт учителя физики и информатики МОУ СОШ №37 г. Чебоксары Белякова Евгения Николаевича.**
- **■ В помощь учителю физики.**
- **■ Занимательная физика.**
- **■ Физика формулы. Формулы по физике.**
- **■ Физика в школе М.Б. Львовский.**

## **NЛИСС;**ная физика для любознательных 10101

Здесь есть всё! поиск по сайту

#### найти

### **НОВОСТИ САЙТА**

14.04.10. Готовимся к ЕГЭ по физике! 12.04.10. - Заглянем в раздел "Учителю" ? 26.03.10. - В разделе «Интересное к уроку» появились тесты для 8-х и 9-х классов.

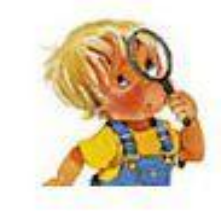

### ФИЗИКА ДЛЯ МАЛЫШЕЙ

- серьезное видео по физике для самых маленьких "почемучек" ... а для тех, кто когда-то что-то "упустил" или просто забыл, завертевшись в жизненном водовороте, годится в любом возрасте ... << подробнее>>

### СКОРО В ВЫПУСКЕ

#### Рыбья жизнь глазами физика.

В "томатном соусе", "пряного посола", "в масле с укропом" - это не о наших рыбках! Наши рыбки в собственном соку... Рассказ о необычных рыбах, о приспособляемости живых организмов к обитанию в водной среде и о знакомых физических законах.

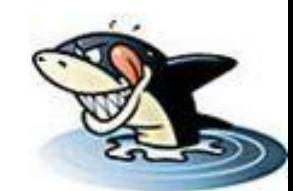

### **ПОСЛЕДНИЕ ОБНОВЛЕНИЯ**

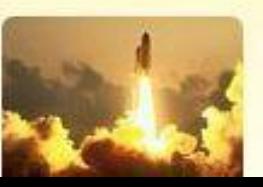

#### Астрономия и космонавтика

- динамическая графика масштабных природных явлений, научных открытий и технических достижений в области изучения космоса.

занемы рушки да Винчи **Магниты** приеканика полеты МУЗЕИ Нобель **BOJING MAN** 

#### **OYKK** ученые Встанька трение **RHUTH** Cbl

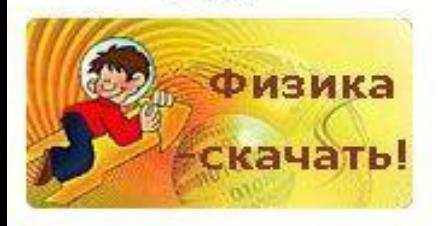

Главная

#### Интересное к уроку:

7 класс 8 класс 9 класс  $10-11$  класс видеоролики по физике мультимедиа 7 кл. мультимедиа 8 кл. мультимедиа 9 кл. мультимедиа 10-11 кл. астрономия тесты 7 кл. тесты 8 кл. тесты 9 кл. физсправочник

Этот ресурс содержит: интересные материалы (теория + вопросы для самоконтроля), видеоролики, наглядные мультимедийные пособия (формулы, слайд-шоу, анимации, интерактивные задачи, анимированные модели, тесты, справочники и т.д.) к урокам физики 7-11

классы практически по всем темам школьного курса.

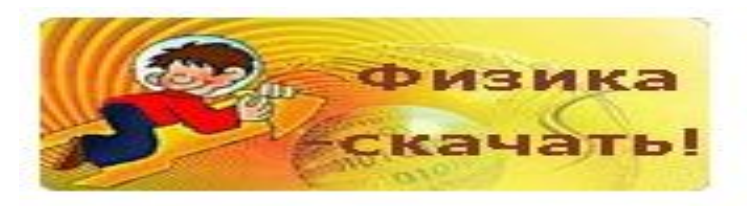

Главная

#### Интересное к уроку:

7 класс 8 класс 9 класс  $10-11$  класс видеоролики по физике мультимедиа 7 кл. мультимедиа 8 кл. мультимедиа 9 кл. мультимедиа 10-11 кл. астрономия тесты 7 кл. тесты 8 кл. тесты 9 кл. физсправочник

10

## 1. Введение 1.1. Что изучает физика?

Дорогие ребята, вы начинаете изучение нового для вас предмета, который называется «Физика». Что же это за предмет, и что он изучает?

Слово «физика» происходит от греческого слова «фюзис», что означает «природа». Впервые оно появилось в сочинениях одного из величайших ученых древности - Аристотеля, жившего в IV веке до нашей эры. В русский язык это слово ввел в XVIII веке основоположник российской науки Михаил Васильевич Ломоносов, когда в переводе с немецкого он издал первый учебник физики.

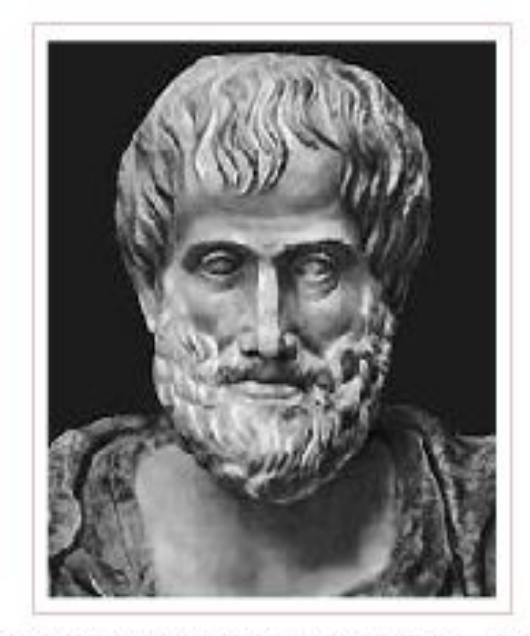

Греческий ученый Аристотель (IV в. до н.э.)

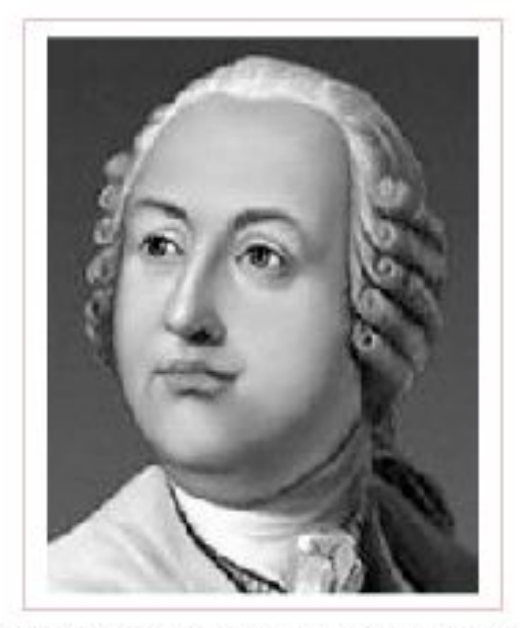

Русский ученый М.В. Ломоносов (XVIII в.)

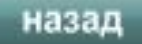

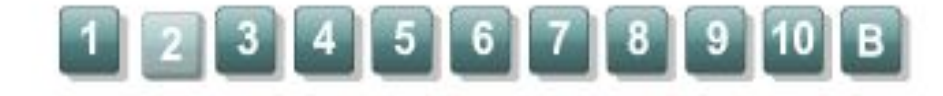

вперед

а1, а2 - пара ближайших числовых значений на шкале

n - количество делений шкалы между этими значениями

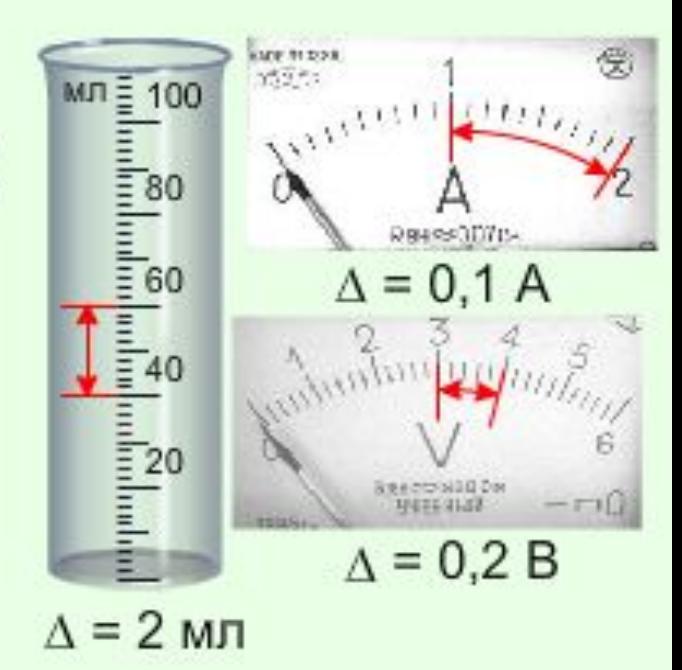

⊽

$$
\Delta = \frac{|a_1 - a_2|}{n}
$$

## Цена деления прибора

# Сложение сил при перетягивании каната

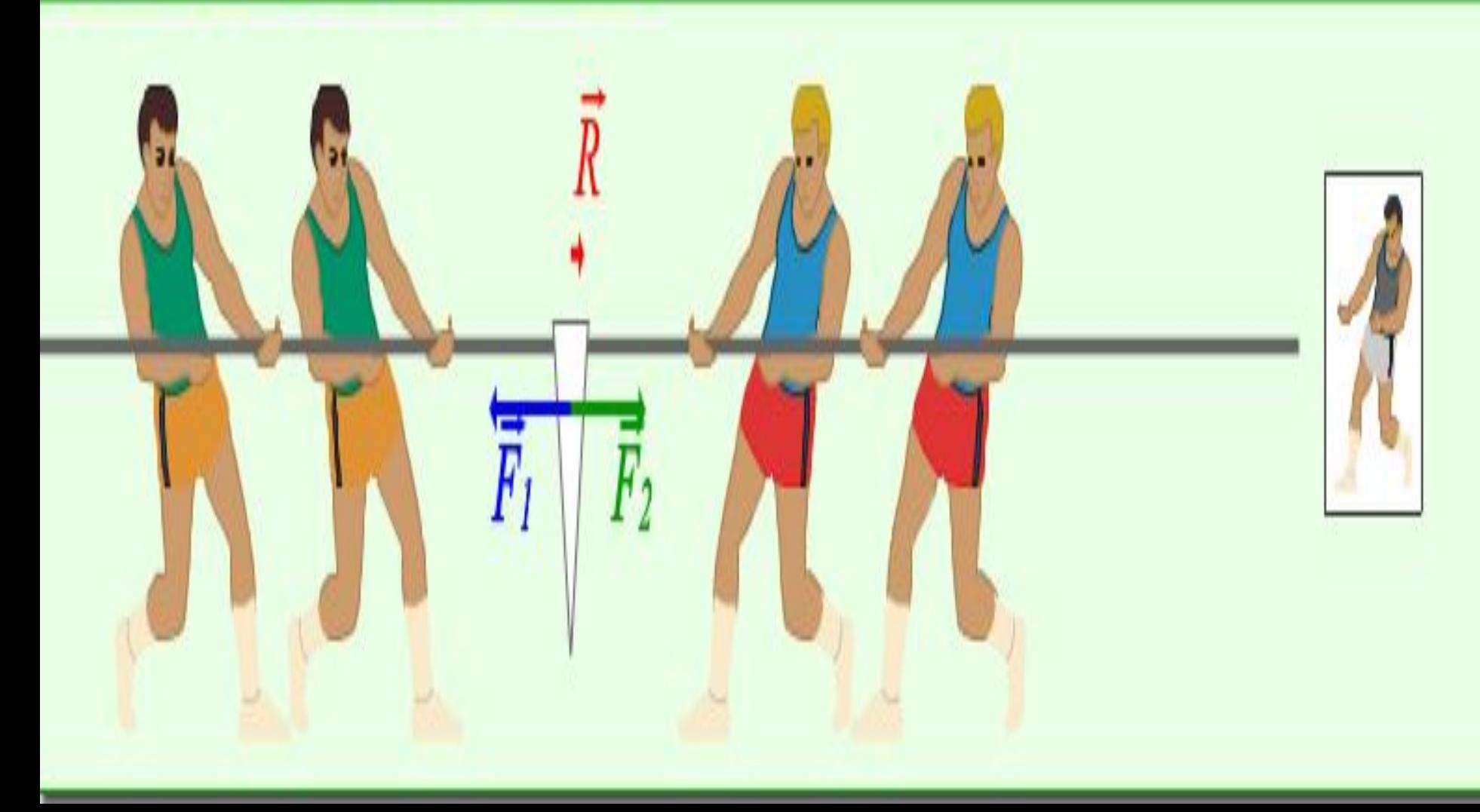

## Сила трения

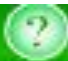

Вычислите силу трения - скольжения при резком торможении автомобиля, если его масса 1,5 т а коэффициент трения при скольжении резины по сухому асфальту равен 0,7. Считать, что участок дороги, на котором тормозит автомобиль, горизонтален. Принять д = 10 м/с2.

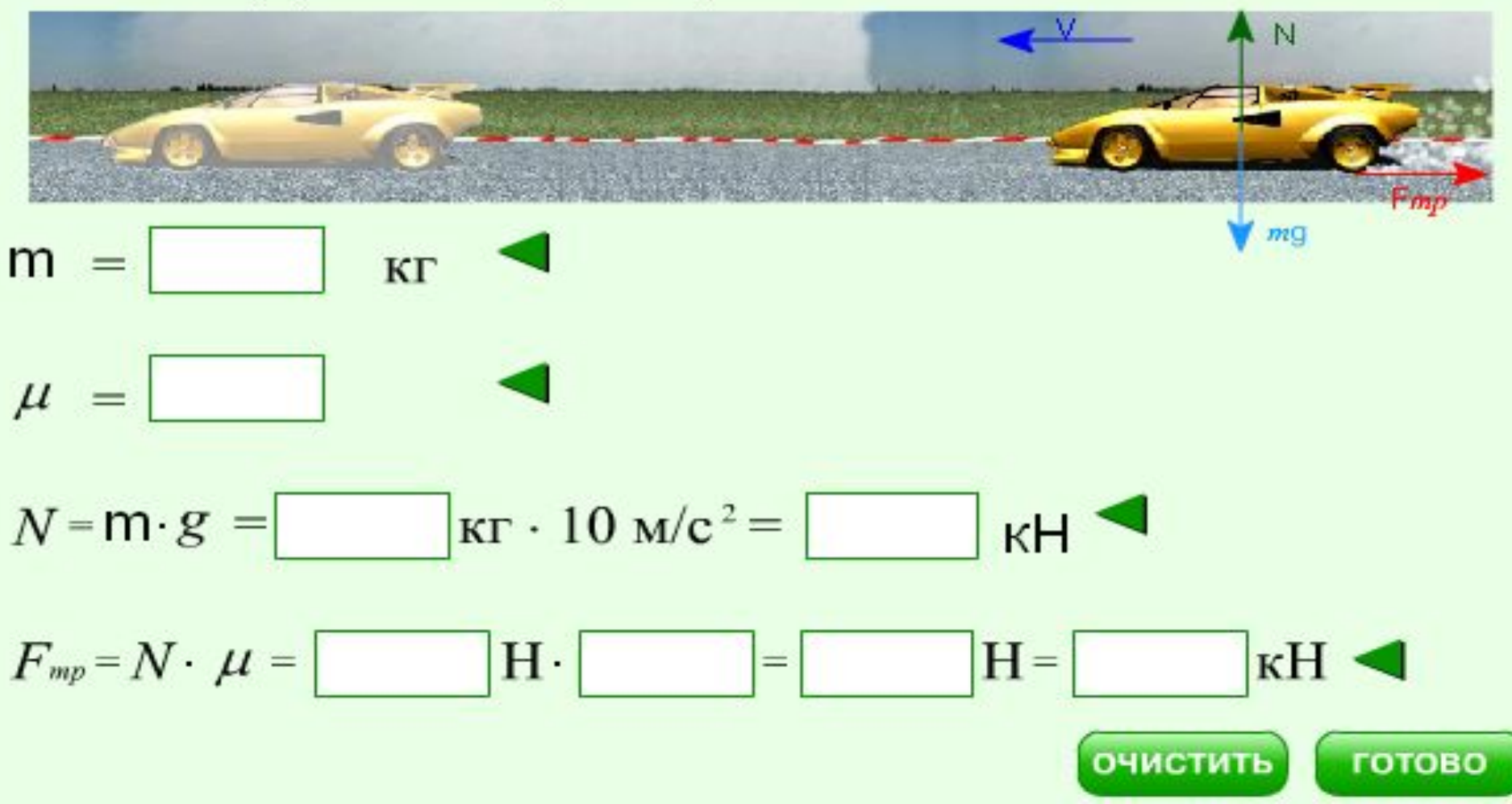

## Броуновское движение

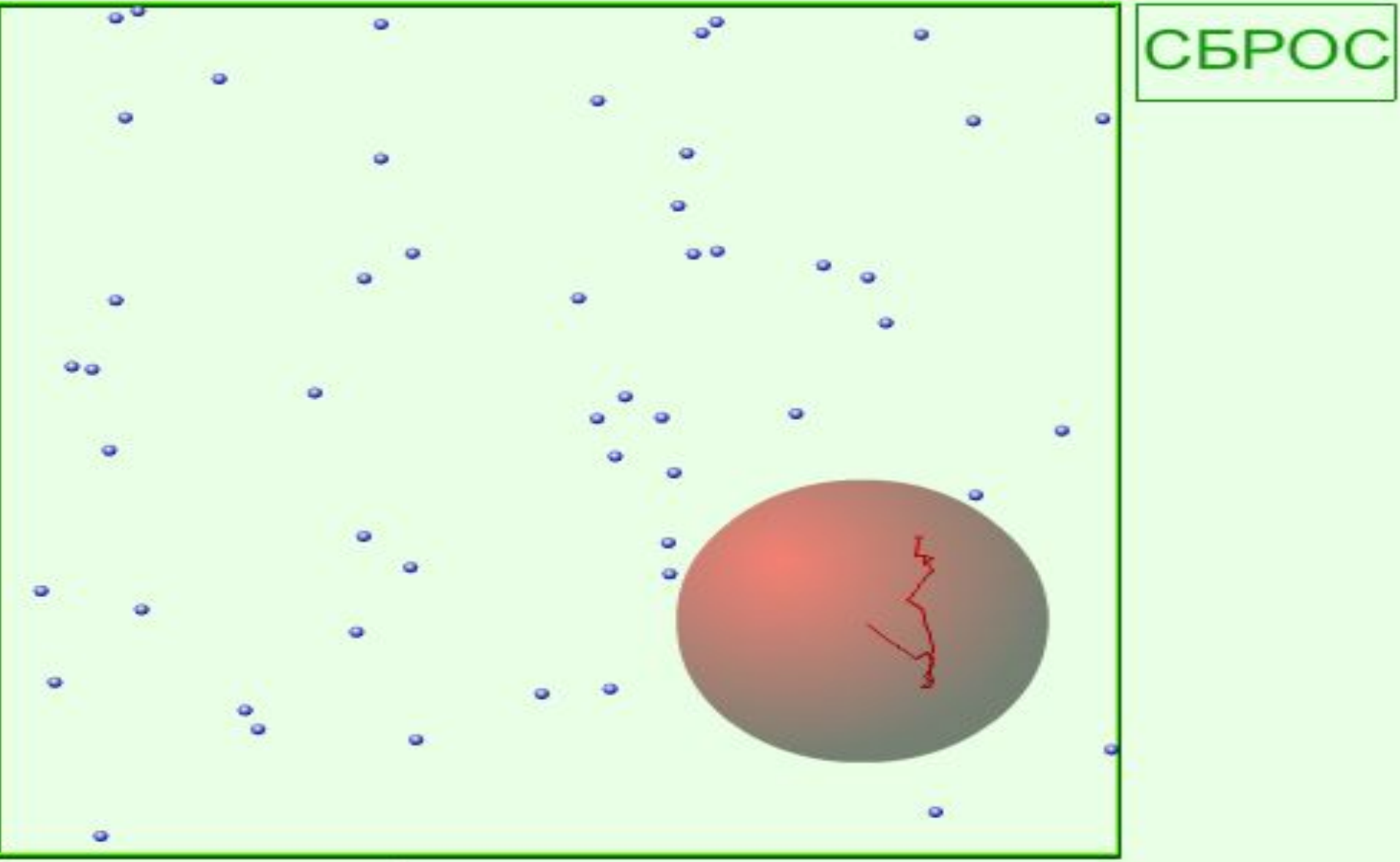

## График S(t) при равномерном движении

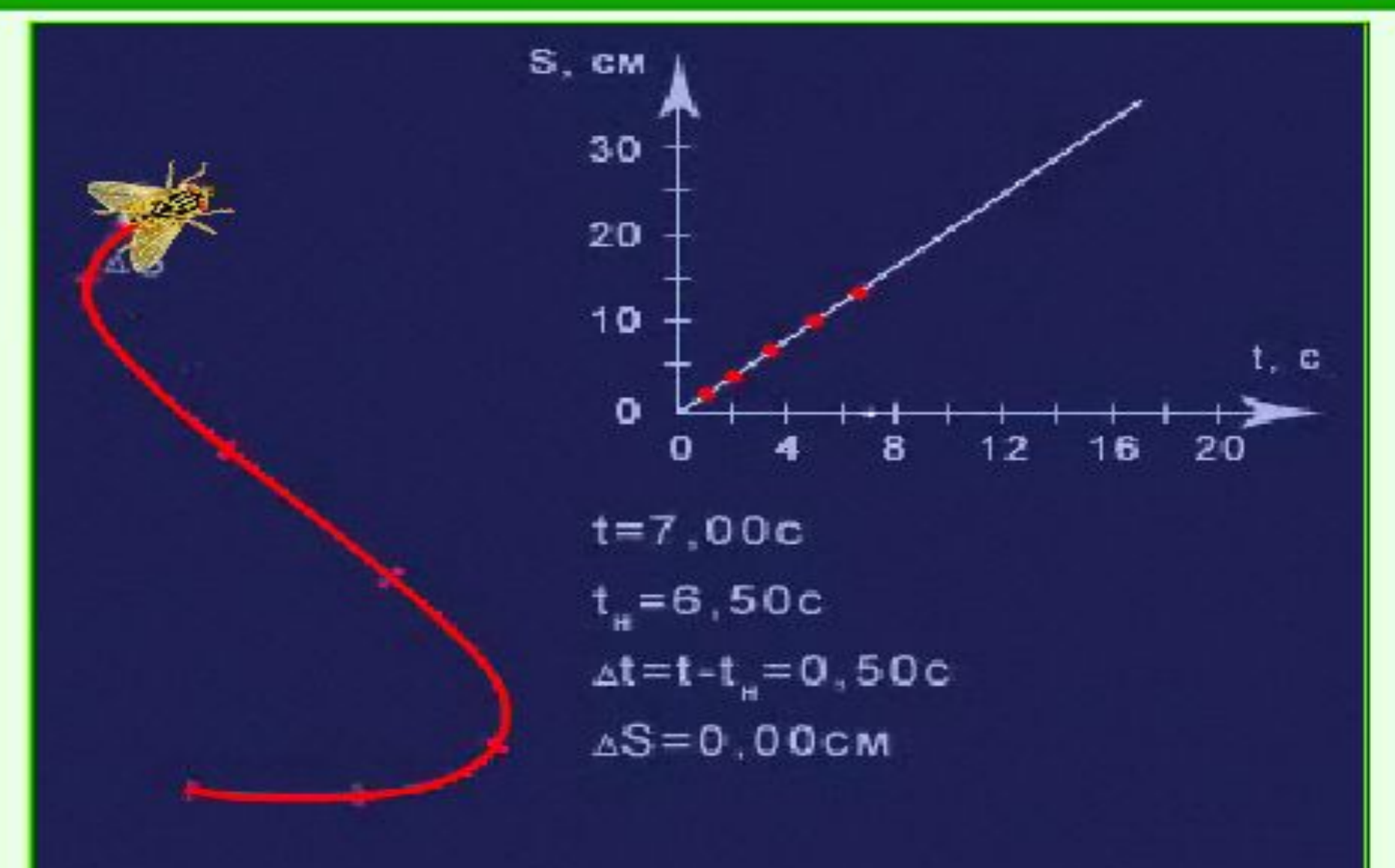

# **Компьютерный физический эксперимент**

 Компьютерный физический эксперимент – это лаборатории, представляющие собой рабочий стол, на котором можно экспериментировать с лабораторными установками. Работая с моделями, обучающиеся могут провести свое небольшое исследование. Можно менять значения параметров или конфигурацию модели и наблюдать за результатом.

# **Компьютерный физический эксперимент**

 А для учащихся самостоятельное моделирование – просто интересно, так как результат может быть самым неожиданным. Это лаборатория самостоятельного компьютерного эксперимента.

# **Физическая лаборатория**

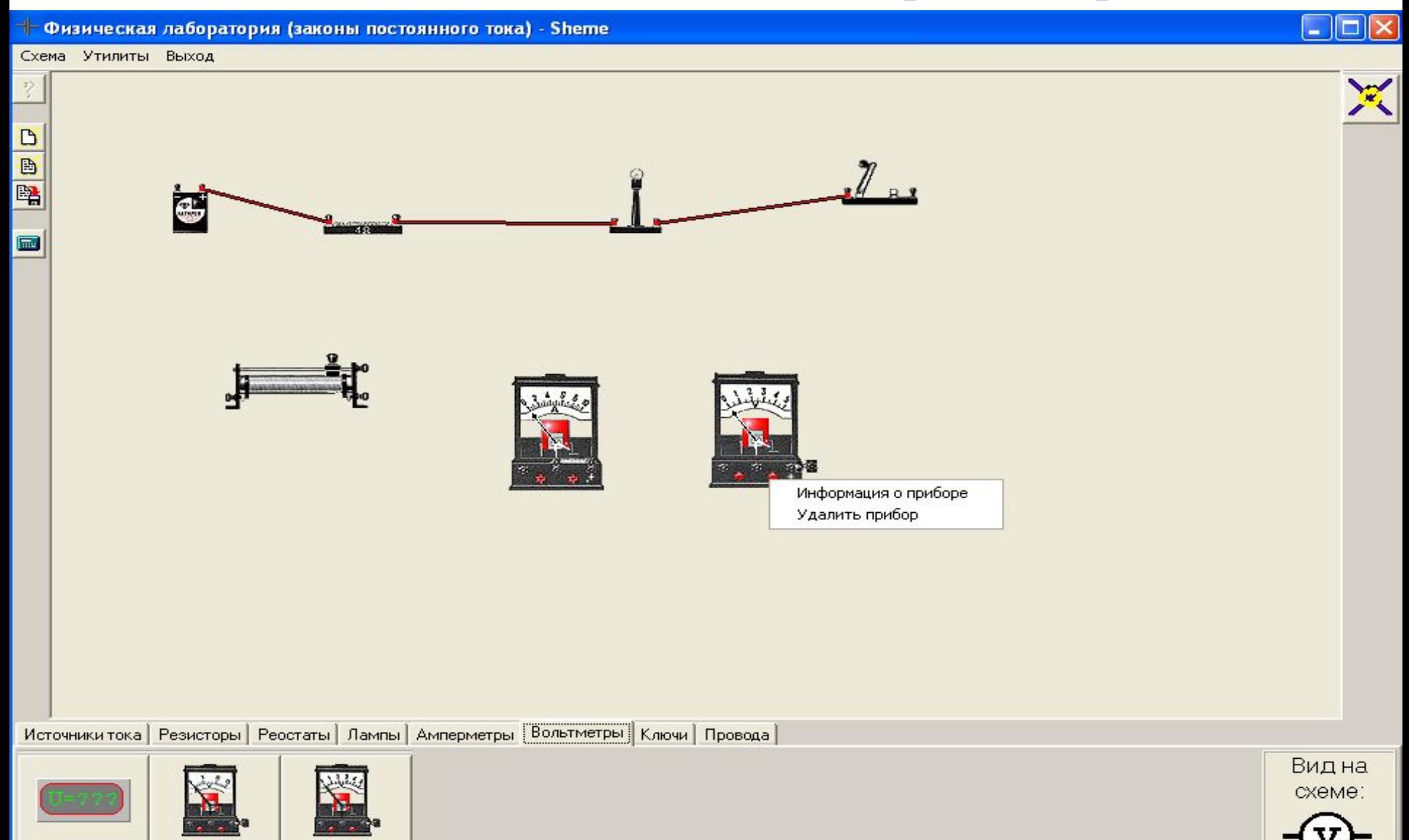

Схем-вольтметр

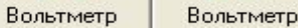

# **Начала электроники**

### Начала ЭЛЄКТРОНИКИ

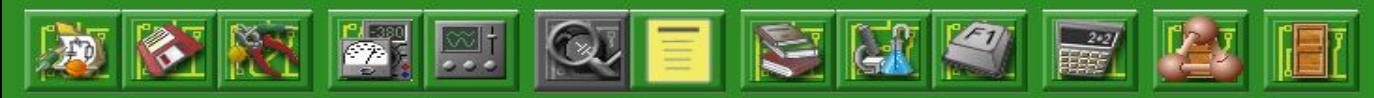

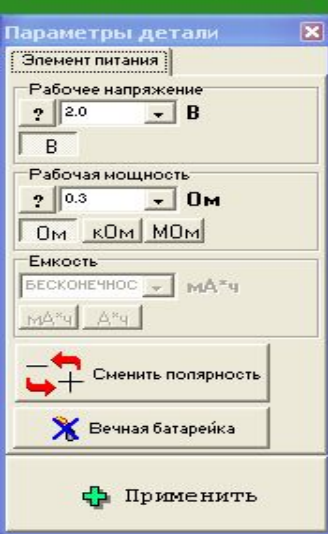

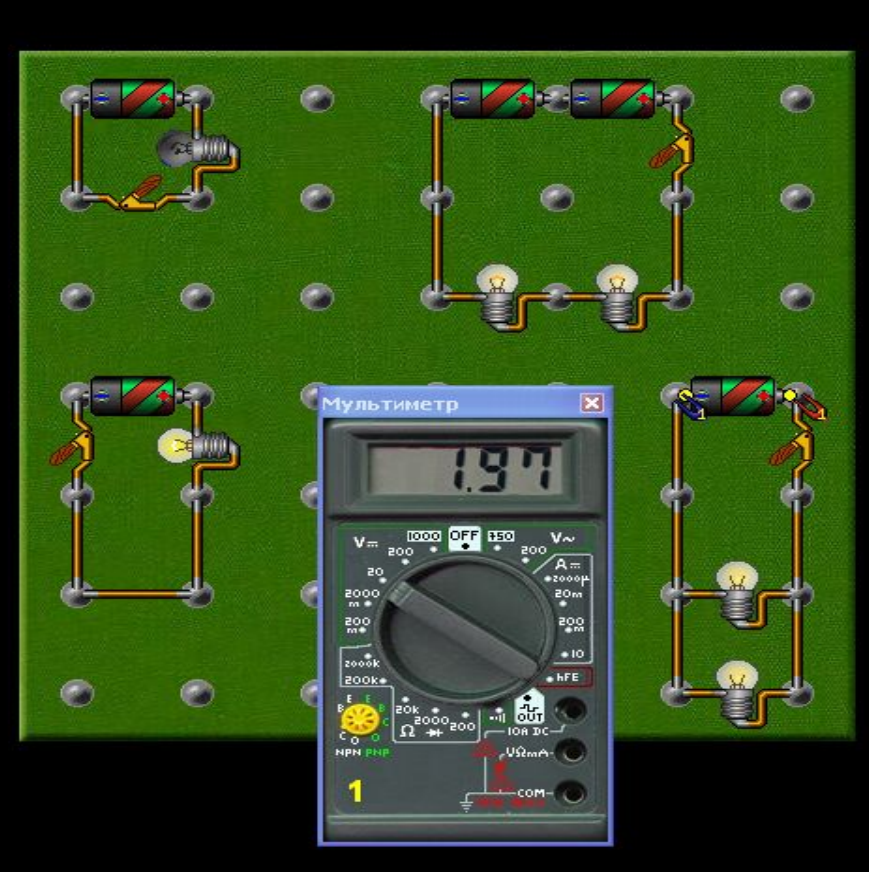

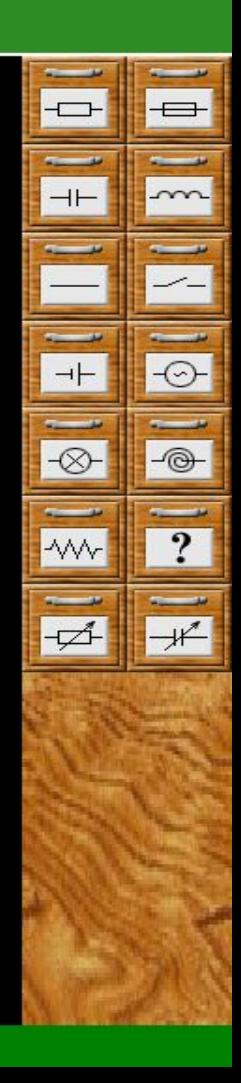

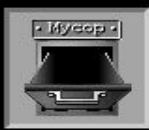

С помощью конструкторов **«Физическая лаборатория»** и **«Начала электроники»** можно:

- изучать зависимость сопротивления проводников от удельного сопротивления материала, длины и поперечного сечения;
- изучать законы Ома для участка цепи и для полной цепи;
- изучать законы последовательного и параллельного соединений проводников, конденсаторов, катушек;
- изучать принципы использования предохранителей в электронных схемах;
- исследовать явление резонанса;
- определять параметры неизвестной детали и многое другое.

 Одной из главных особенностей конструкторов является *максимально возможная имитация реального физического процесса.* Для этой цели предусмотрено следующее:

- изображение деталей и приборов приводятся не в схематическом, а в реальном виде;
- при превышении номинальной мощности электрического тока детали сгорают и чернеют;

- большинство операций и их результаты сопровождаются звуковыми эффектами, что

вызывает особый восторг у обучающихся.

Всё это делается для того, чтобы обучающиеся могли наглядно видеть последствия своих ошибок, учиться разбираться в причинах того или иного неудачного эксперимента и вырабатывать необходимые навыки предварительного анализа схем.

# **Физика в картинках**

 Образовательный компьютерный курс, как для учителей, так и для школьников. Это интегрированная база знаний в области физики. Курс обеспечивает интерактивное обучение. включает справочник и набор динамических интерактивных компьютерных моделей физических экспериментов. Несколько примеров спроектированы как гибкие конструкторы, которые позволяют строить различные экспериментальные схемы и исследовать их. Здесь также калькулятор, список физических и математических формул и таблицы физических констант. В курс также включены вопросы и задачи, с возможностью исправления ответов.

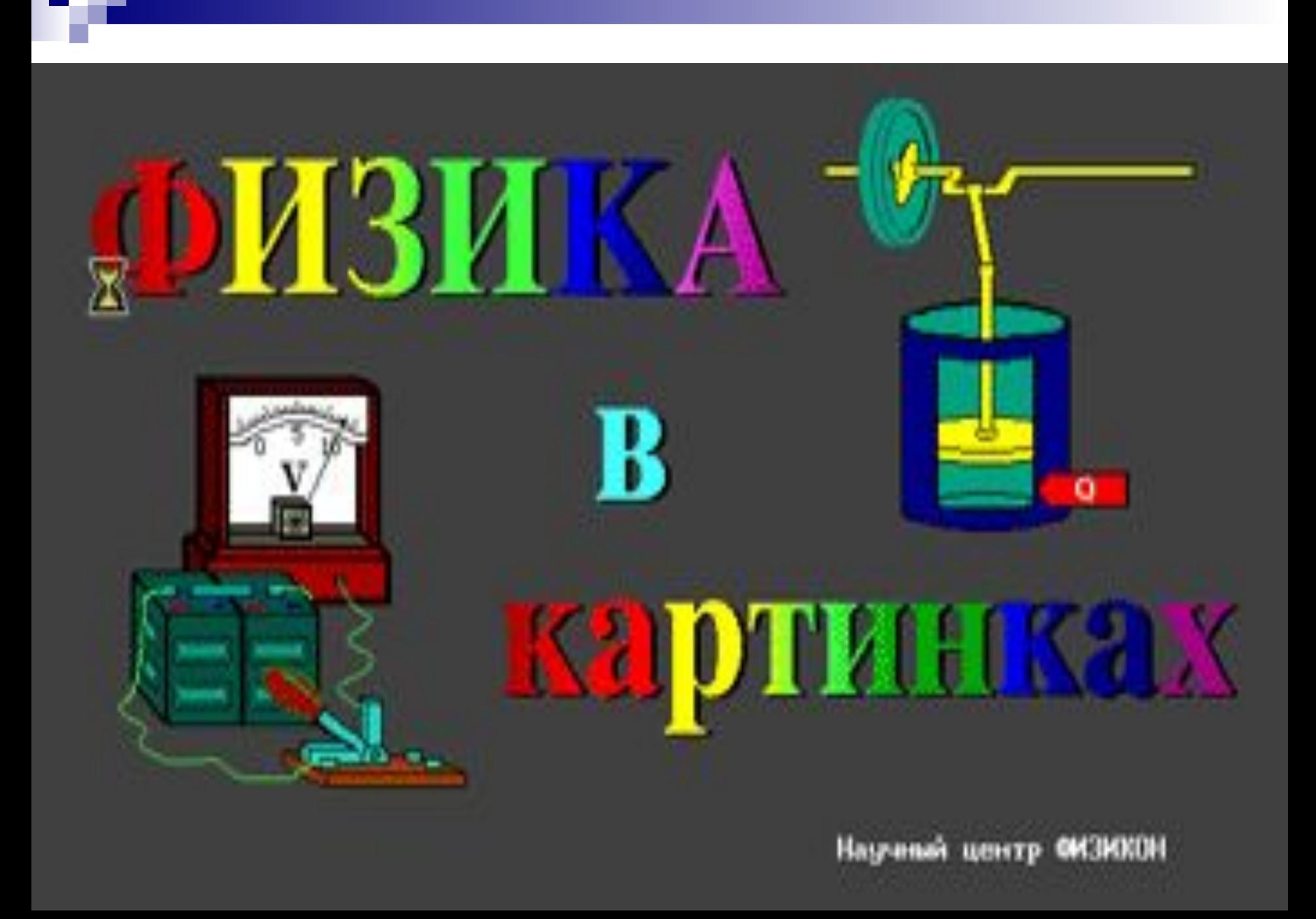

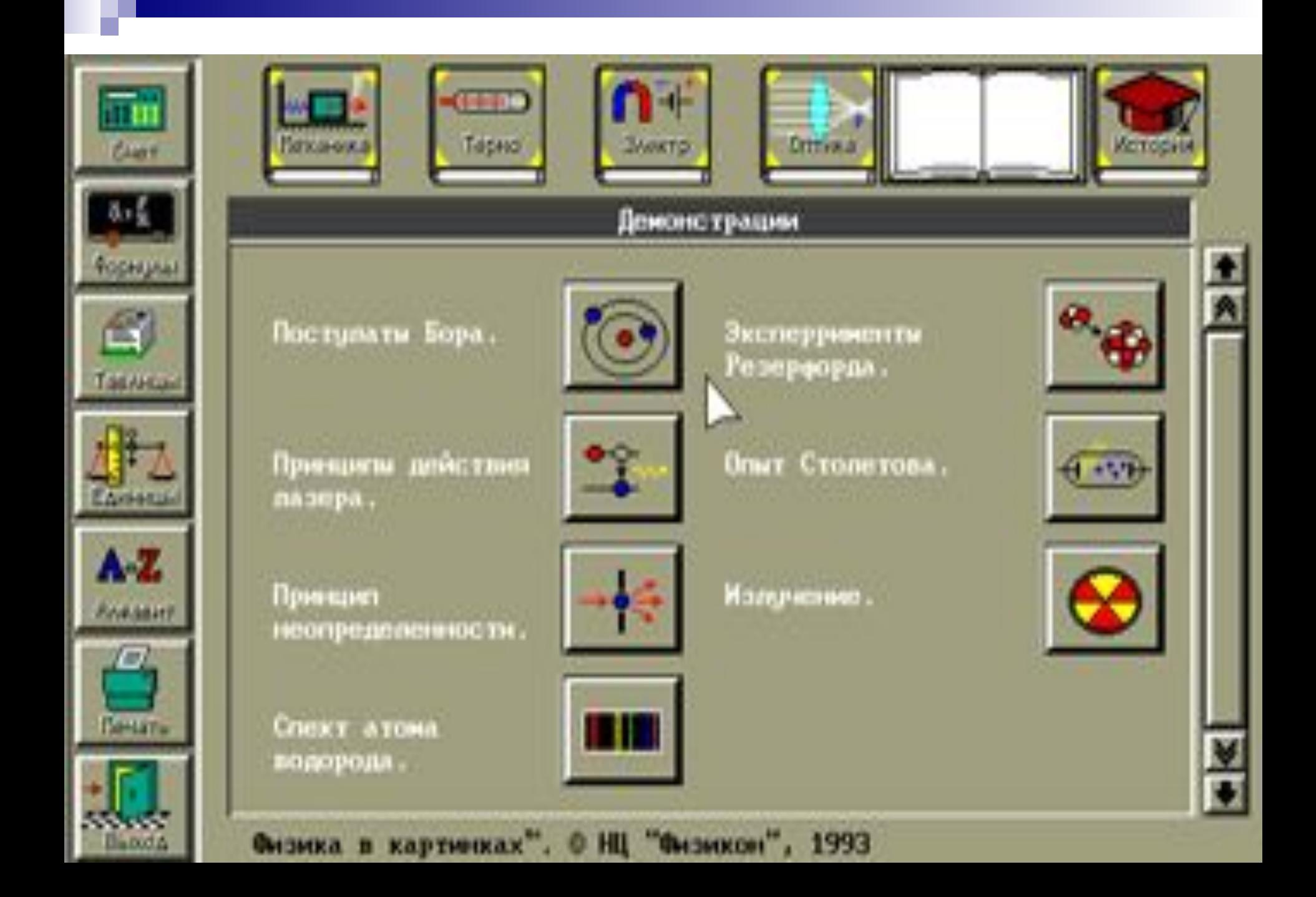

![](_page_26_Figure_0.jpeg)

# **Заключение**

 Современные образовательные технологии и инновации в процессе обучения позволяют не просто "вложить" в каждого обучаемого некий запас знаний, но, в первую очередь, создать условия для проявления познавательной активности учащихся.

![](_page_27_Picture_2.jpeg)

# **Заключение**

 Использование Интернет – технологий на уроках физики – это не дань моде, не способ переложить на плечи компьютера многогранный творческий труд учителя, а лишь одно из средств, позволяющее:

- интенсифицировать образовательный процесс;
- активизировать познавательную деятельность;
- снять усталость и повысить работоспособность;
- увеличить эффективность урока.

![](_page_28_Picture_6.jpeg)